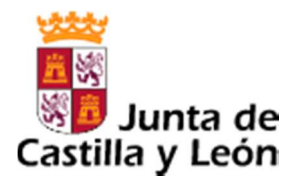

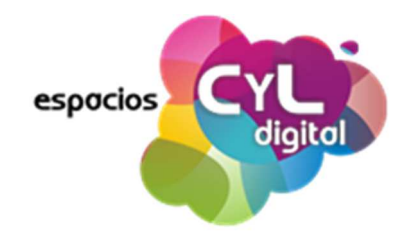

Le informamos de la planificación de actividades formativas en el Espacio CyL Digital de Palencia para el próximo **MES DE OCTUBRE**:

# ITINERARIO ALFABETIZACIÓN DIGITAL (Nivel de iniciación)

DESTINADO a usuarios con CONOCIMIENTOS NULOS O MUY BÁSICOS SOBRE USO DEL ORDENADOR, dispositivos móviles e internet

AVISO IMPORTANTE: Tendrán preferencia en la matrícula los que se preinscriban al CICLO COMPLETO.

- 1. PRIMEROS PASOS CON EL ORDENADOR: Ratón y teclado
	- 1. Fechas: 2-3-4-5 y 9 de Octubre (De 12:00 a 13:30 H.)
- 2. PRÁCTICAS de ratón y teclado
	- 1. Fechas: 10-11 de Octubre (De 12:00 a 13:30 H.)
- 3. TRABAJANDO CON VENTANAS, CARPETAS Y FICHEROS.
	- 1. Fechas: 16-19-20-23-24 y 26 de Octubre (De 12:00 a 13:30 H.)
- 4. PRÁCTICAS de trabajando con ventanas, carpetas y ficheros
	- $1.$  Fechas: 30-31 de Octubre (De 12:00 a 13:30 H.)
- 5. APRENDE A NAVEGAR POR INTERNET.
	- 1. Fechas: 2-6-7 y 8 de Noviembre (De 12:00 a 13:30 H.)
- 6. PRÁCTICAS de navegar por internet

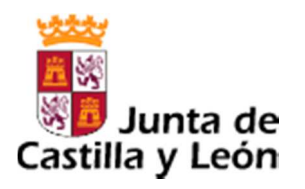

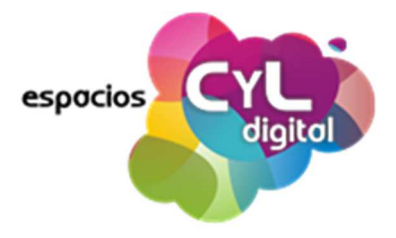

- $1.$  Fechas: 9 y 13 de Noviembre (De 12:00 a 13:30 H.)
- 7. EL CORREO ELECTRÓNICO
	- 1. Fechas: 14-15-16-20 y 21 de Noviembre (De 12:00 a 13:30 H.)
- 8. PRÁCTICAS DE CORREO ELECTRÓNICO
	- 1. Fechas: 23-24 de Noviembre (De 12:00 a 13:30 H.)
- **Q. UTILIZA UN PROCESADOR DE TEXTOS PARA REALIZAR TUS** DOCUMENTOS.
	- $_{1.}$  Fechas: 27-28 y 30 de Noviembre y 4-5 de Diciembre (De 12:00 a 13:30 H.)
- 10. PRÁCTICAS de procesador de textos.
	- 1. Fechas: 11-12 de Diciembre (De 12:00 a 13:30 H.)
- 11. NUEVOS DISPOSITIVOS PARA CONECTARSE A INTERNET
	- $1.$  Fechas: 13-14 de Diciembre (De 12:00 a 13:30 H.)
- 12. APRENDE A UTILIZAR TU SMARTPHONE
	- 1. Fechas: 18-19-20-21 de Diciembre (De 12:00 a 13:30 H.)

## TALLERES

## APRENDE A UTILIZAR TU SMARTPHONE (SISTEMA OPERATIVO ANDROID)

#### **Objetivo**:

Esta actividad formativa muestra al alumno qué es y cómo es un smartphone, cómo utilizarlo para llamar, recibir llamadas, hacer fotos, conectarse a Internet o descargar e instalar aplicaciones desde Google Play.

El objetivo de esta actividad es acercarse a todas estas tecnologías que están cambiando nuestra forma de comunicarnos y ver el mundo y aprender a manejar las principales funcionalidades que este tipo de dispositivos nos ofrecen.

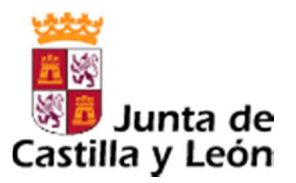

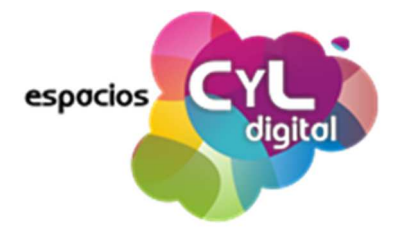

### REQUISITOS NECESARIOS: Tener el Smartphone activo y con sistema operativo Android.

 $1.$  Fechas: del 2 al 16 de Octubre (De 10:00 a 11:30 H.)

### INTRODUCCIÓN A WINDOWS-10

### REQUISITO: Tener conocimientos, a nivel de usuario, sobre Windows-7

2. Fechas: 24-26-27-30 y 31 de Octubre. Horario: de 10:00 a 11:30

#### **¿Cómo me inscribo**?

- 1. A partir del 22 de Septiembre se podrá realizar la **PREINSCRIPCIÓN**
- 2. Las solicitudes de preinscripción se pueden hacer a través del teléfono 012 o acercándose al propio Espacio CyL Digital de Palencia (Calle San Marcos s/n).
- 3. También se puede realizar la preinscripción desde nuestra página web **www.cyldigital.es**. Para ello el usuario debe estar registrado en alguno de los Espacios Digitales y haberse registrado en dicha página web. El usuario presencial debe estar asociado a su cuenta online, para asociar ambas cuentas en el perfil de su cuenta web debe cumplimentar el NIF y el número de usuario del Espacio CyL Digital.
- 4. Los interesados a los que se les adjudique la actividad formativa serán avisados por correo electrónico, y siempre al menos un día antes de la realización de la actividad.